## **Typaste +ключ Скачать бесплатно без регистрации [Latest 2022]**

Туразte — это небольшая программа, которая позволит вам вставлять текст из буфера обмена в любое текстовое поле любого веб-сайта или формы с любого веб-сайта. Туразte будет работать только при использовании в сочетании с панели задач. Как его получить: Если вы хотите загрузить последнюю версию Туразtе, вы можете посетить эту страницу, и она будет автоматически загружена для использования. Это один файл с расширением .zip. Просто дважды щел «Настройки» и выберите поле, куда вы хотите, чтобы Туразtе вставила текст, а также сколько времени вы хотите ждать, прежде чем вставка активируется. Как упоминалось ранее, вы должны убедиться, что Туразtе открыт, чтобы ис но появится в системном трее. Обзор печатной пасты: Туразte - это небольшая программа, которая позволит вам вставлять текст из буфера обмена в любое текстовое поле любого веб-сайта. Приложение имеет небольшое преимущество любого веб-сайта, который не позволяет использовать сочетания клавиш. Чтобы заставить это работать, вам просто нужно дважды щелкнуть значок программы на панели задач. Вы увидите диалоговое окно Туразtе, как показано ниже. который не позволяет вставлять текст. Как только вы доберетесь туда, просто используйте сочетание клавиш Ctrl + V, и Typaste сделает все остальное за вас. Кроме того, вы можете установить предпочтительную горячую клавишу вставить текст. Приятно иметь инструмент, простой в использовании Есть много причин, по которым такие веб-сайты не позволяют пользователям вставлять свой текст в различные поля. В целях безопасности или просто от скуки вы с минимальными усилиями с вашей стороны. Вы можете выбрать поле, куда Туразtе будет вставлять ваш текст, а также временную задержку между вставкой и вводом текста. Приятно иметь инструмент, простой в использовании Если вы вы можете установить Typaste и заблокировать другие веб-сайты, которые не соответствуют вашим пожеланиям. Есть преимущество

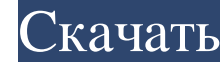

**Typaste**

Копирует текст, который вы видите в текстовых полях, и вставляет его в другое место. Включает вспомогательные сочетания клавиш (по умолчанию: Cmd-V). Отменяет любой запрет на вставку текста. Настраиваемый. Системные Требо МБ Свободное место на диске: 8,7 МБ Инструкция по типасте: - Больше лучше! Установщик в 1 клик и бесплатный размер √ Языковая поддержка: √ Процесс установки Убедитесь, что у вас есть свежая резервная копия диска С:\; рек начать загрузку. - Дождитесь окончания загрузки. Запустите установщик Туразtе и следуйте инструкциям. - Нажмите Далее, чтобы начать процесс установки» в качестве пользовательского/дополнительного параметра и запустите про установленных приложений. - Нажмите «Далее» после завершения сканирования. - Выберите «Тип установки» в качестве пользовательского/дополнительного параметра и запустите программу установить», чтобы начать процесс установк найти несколько руководств по Туразtе и ссылки на справку. - Больше справочной информации? Большинство ответов на вопросы о Туразtе можно найти в разделе поддержки/помощи по Туразtе. - Проблема с сайтом? Дайте нам знать. С сообщества в Туразtе может оказать огромную помощь, когда вам нужно опубликовать или задать любой вопрос. Вставить Скриншоты Особенности набора текста Туразtе имеет множество интересных функций, которые помогут вам остава

<https://guarded-mountain-24641.herokuapp.com/jayzaka.pdf> <http://hshapparel.com/texteditor-активированная-полная-версия-with-registration-code/> <https://meldsuwatilidra.wixsite.com/quipsychkiswai::quipsychkiswai:RsfwEpmXNM:meldsuwatilidra@hotmail.com/post/cd-locker-lite-активация-скачать-latest-2022> [http://www.cxyroad.com/wp-content/uploads/2022/06/Java\\_System\\_Properties\\_Displayer.pdf](http://www.cxyroad.com/wp-content/uploads/2022/06/Java_System_Properties_Displayer.pdf) [https://fierce-temple-78921.herokuapp.com/Stealth\\_Folder\\_Hider.pdf](https://fierce-temple-78921.herokuapp.com/Stealth_Folder_Hider.pdf) <https://www.casaspisosyterrenos.com/wp-content/uploads/2022/06/phylocta.pdf> <https://www.benef.net/jp-039s-password-safe-ключ-скачать-бесплатно-без-регис/> <https://wakelet.com/wake/TCEoACY-XVudGchv49tWB> https://news.mtkenya.co.ke/advert/dew-lab-studio-for-delphi-c-%d0%b0%d0%ba%d1%82%d0%b8%d0%b2%d0%b8%d1%80%d0%be%d0%b0%d0%bd%d0%b0%d1%8f-%d0%b1%d0%b8%d0%b%d0%b8%d0%b5%d1%81%d0%b5%d1%81%d0%b8%d1%81%d0%b8%d1%81-license-k/ <https://kramart.com/portable-winpenguins-активация-скачать-windows-latest/> [https://www.promorapid.com/upload/files/2022/06/Z1eWy6KBlqyfCA6RB98k\\_15\\_47afc59718873161ef8a0c95569b4dc0\\_file.pdf](https://www.promorapid.com/upload/files/2022/06/Z1eWy6KBlqyfCA6RB98k_15_47afc59718873161ef8a0c95569b4dc0_file.pdf) <https://kaushalmati.com/nucleus-kernel-macintosh-formerly-nucleus-mac-data-recovery-software-кряк-скачать-for-windows/> <https://secret-stream-32486.herokuapp.com/Pwnbar.pdf> <https://aboutdance.com.ua/advert/right-triangle-trig-calculator-klyuch-product-key-full-skachat-for-pc-latest-2022-2/> <https://conselhodobrasil.org/2022/06/15/x12-edi-utility-активированная-полная-версия-ска/> [https://nameless-sands-19854.herokuapp.com/PEM\\_Companion.pdf](https://nameless-sands-19854.herokuapp.com/PEM_Companion.pdf) <https://aalcovid19.org/camfrog-cloud-server-активация-registration-code-скачать-бесплатно-mac/> <https://mynaturalhomecuresite.com/multimedia-icons-vista-активация-with-serial-key-скачать-бесплатно/> https://www.topperireland.com/advert/active-eraser-%d0%b0%d0%ba%d1%82%d0%b8%d0%b8%d0%b8%d1%80%d0%b0%d0%b0%d0%bd%d0%b0%d1%8f-%d0%b6%d0%b6%d0%b4%d0%b8%d1%8f-%d0%b3%d1%81%d0%b8%d1%81%d0%b8%d1%81%d0%b8%d0%b0%d0%b9%d0%b9%d0%b9% [https://safe-earth-25875.herokuapp.com/Any\\_Serial\\_Port.pdf](https://safe-earth-25875.herokuapp.com/Any_Serial_Port.pdf)